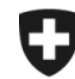

Schweizerische Eidgenossenschaft Confédération suisse Confederazione Svizzera Confederaziun svizra

**Eidgenössisches Finanzdepartement EFD**

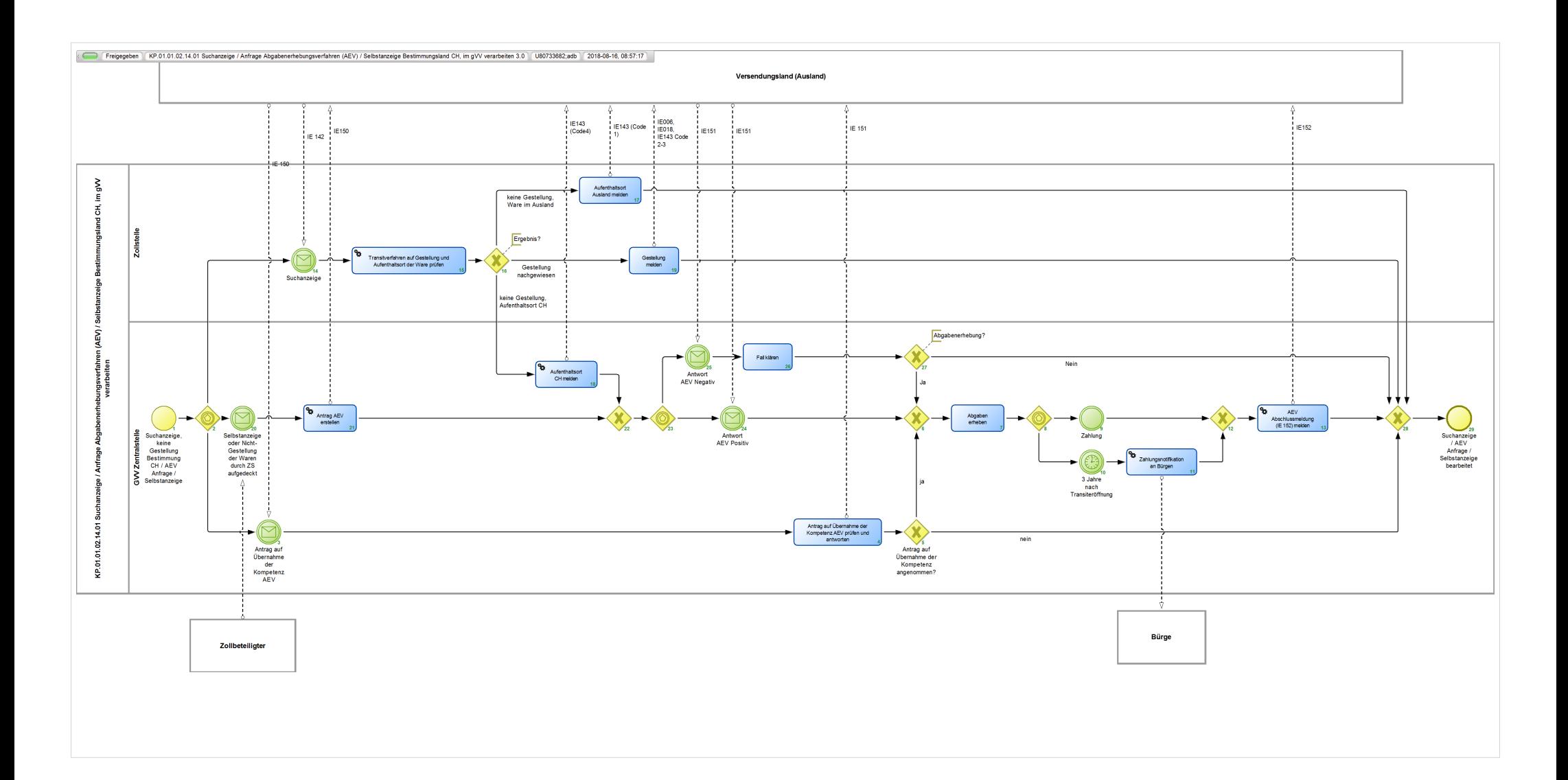

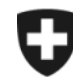

Schweizerische Eidgenossenschaft Confédération suisse Confederazione Svizzera Confederaziun svizra

**Eidgenössische Zollverwaltung EZV**

## **KP.01.01.02.14.01 Suchanzeige / Anfrage Abgabenerhebungsverfahren (AEV) / Selbstanzeige Bestimmungsland CH, im gVV verarbeiten 3.0**

*Beschreibt das Such- und Abgabenerhebungsverfahren sowie das Vorgehen bei einer Selbstanzeige für internationale Transitverfahren mit Bestimmungszollstelle in der Schweiz, die nicht beendet wurden. Führt die Suchanzeige der Abgangszollstelle nicht zum nachträglichen Abschluss des Transitverfahrens und befinden sich die Waren im Schweizer Zollgebiet, so werden in der Schweiz die Zollabgaben nacherhoben.*

**Verantwortlich:** A Normen + Grundlagen (Organisationseinheit)

## **Referenzansicht:**

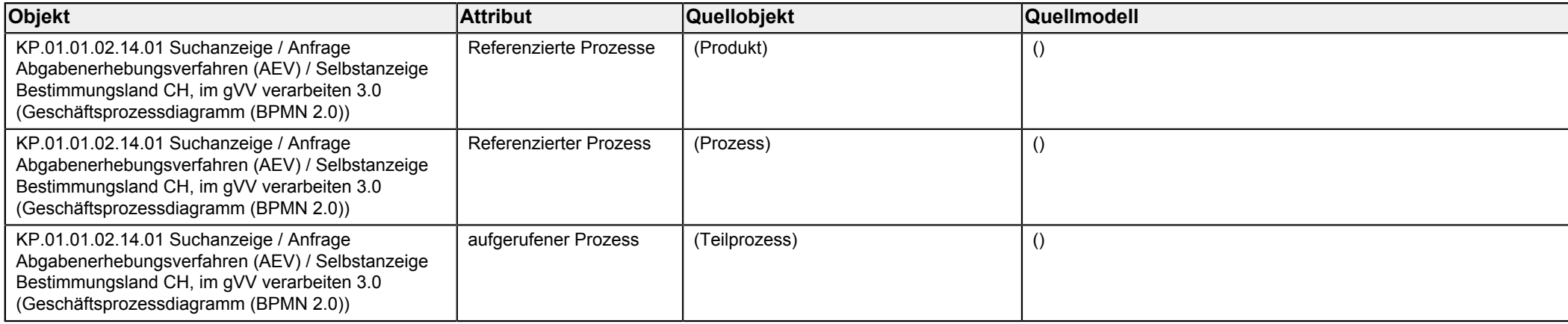

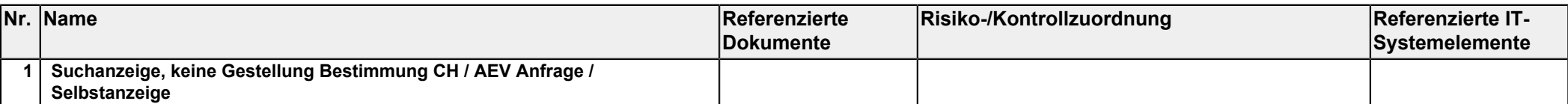

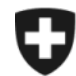

<span id="page-2-6"></span><span id="page-2-5"></span><span id="page-2-4"></span><span id="page-2-3"></span><span id="page-2-2"></span><span id="page-2-1"></span><span id="page-2-0"></span>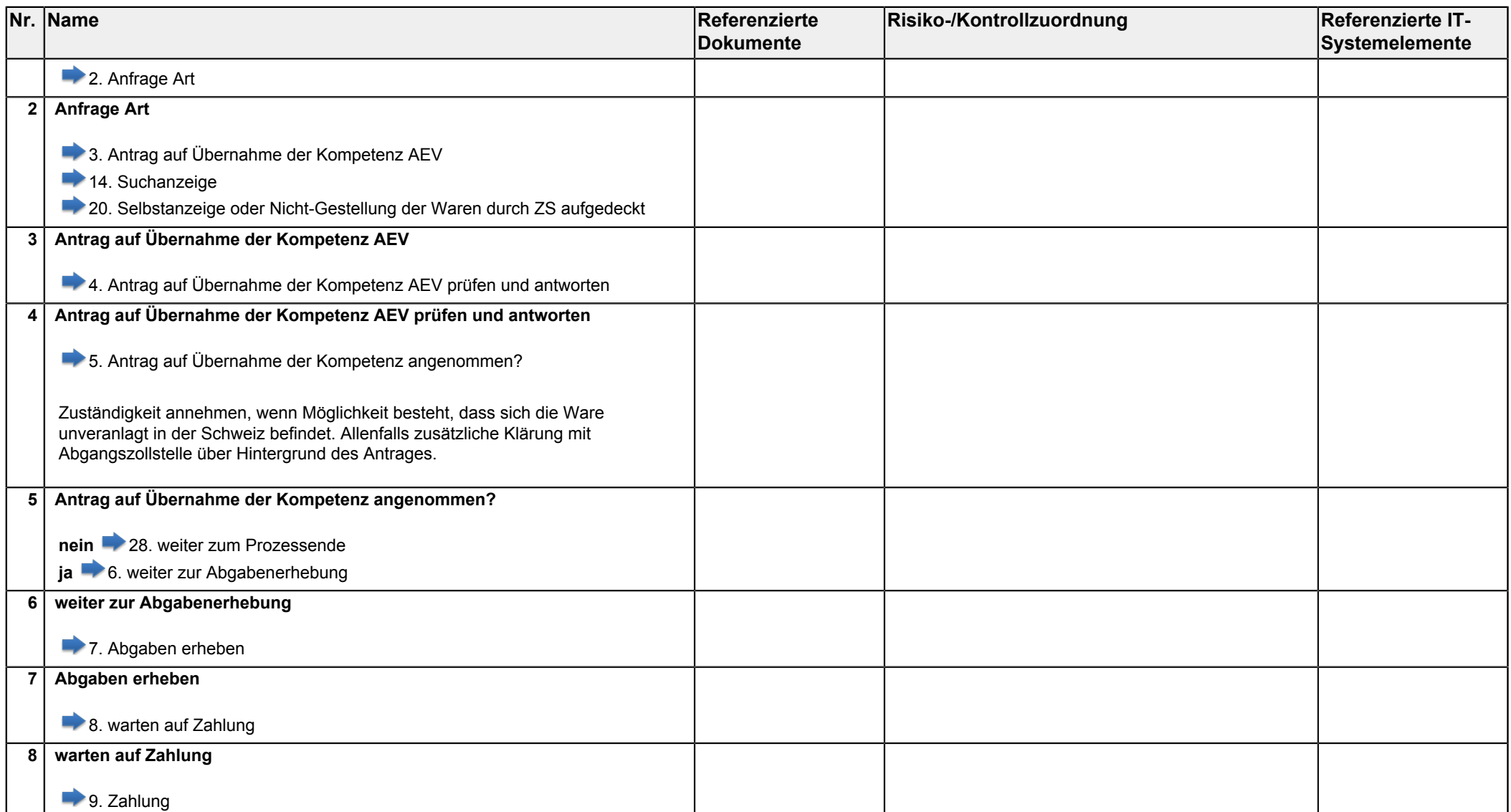

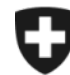

<span id="page-3-7"></span><span id="page-3-6"></span><span id="page-3-5"></span><span id="page-3-4"></span><span id="page-3-3"></span><span id="page-3-2"></span><span id="page-3-1"></span><span id="page-3-0"></span>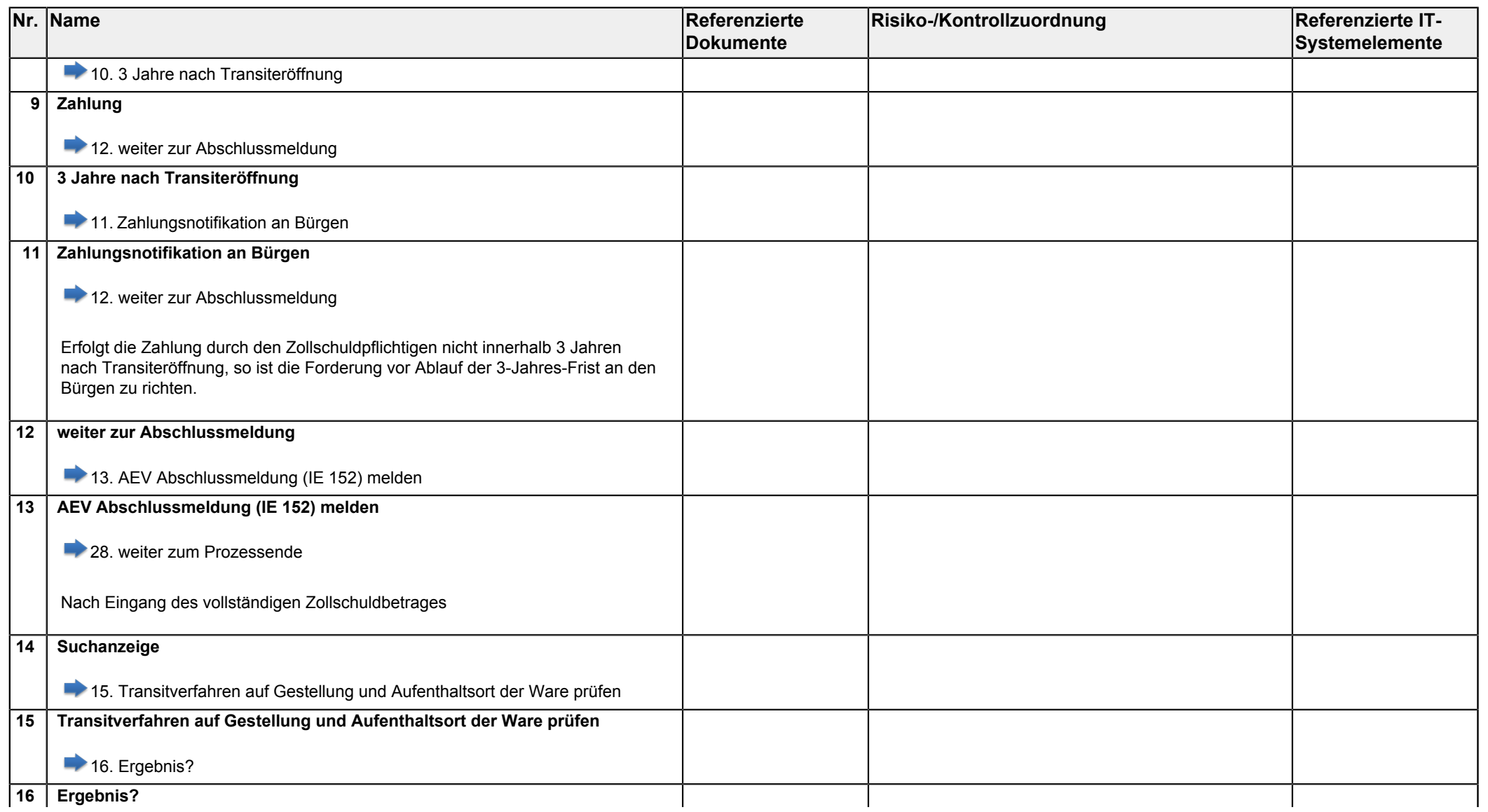

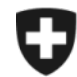

<span id="page-4-4"></span><span id="page-4-3"></span><span id="page-4-2"></span><span id="page-4-1"></span><span id="page-4-0"></span>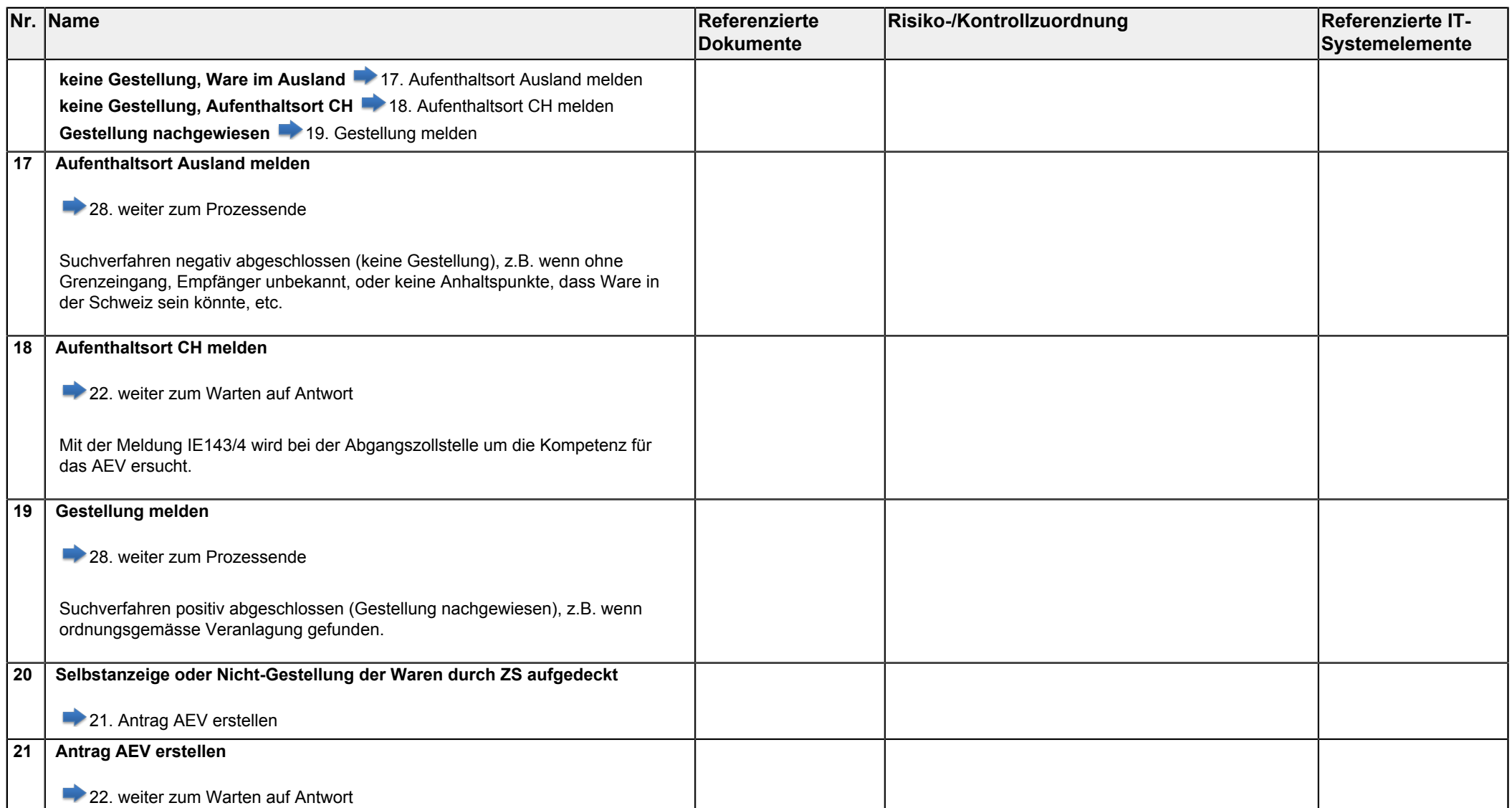

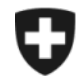

<span id="page-5-7"></span><span id="page-5-6"></span><span id="page-5-5"></span><span id="page-5-4"></span><span id="page-5-3"></span><span id="page-5-2"></span><span id="page-5-1"></span><span id="page-5-0"></span>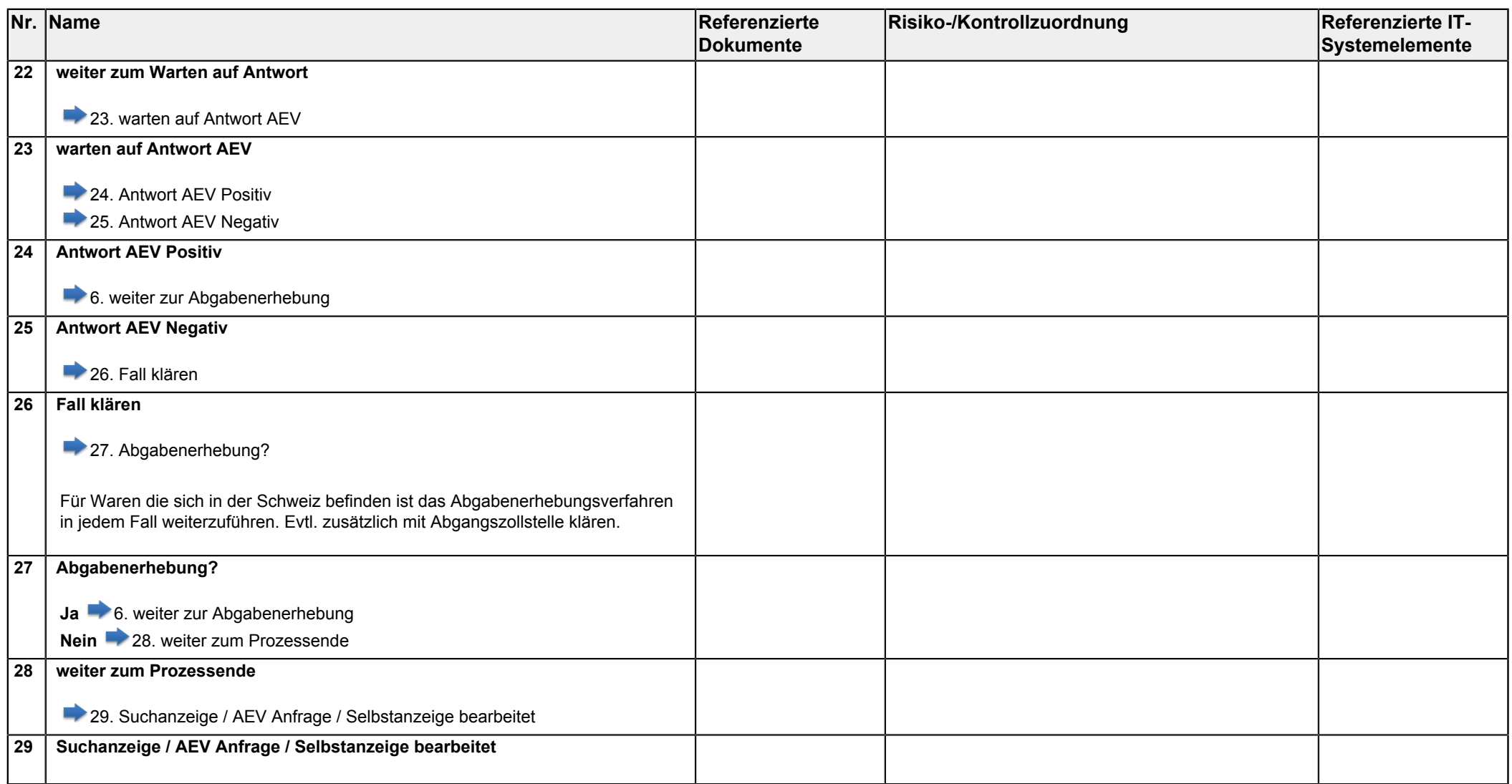